## **Tips for Excel File Upload**

*PairyTrace* 

*Note: You must use the Excel file template provided in your account. Using your own Excel file will result in an error. The Excel format and tabs provided ensure a successful data upload.*

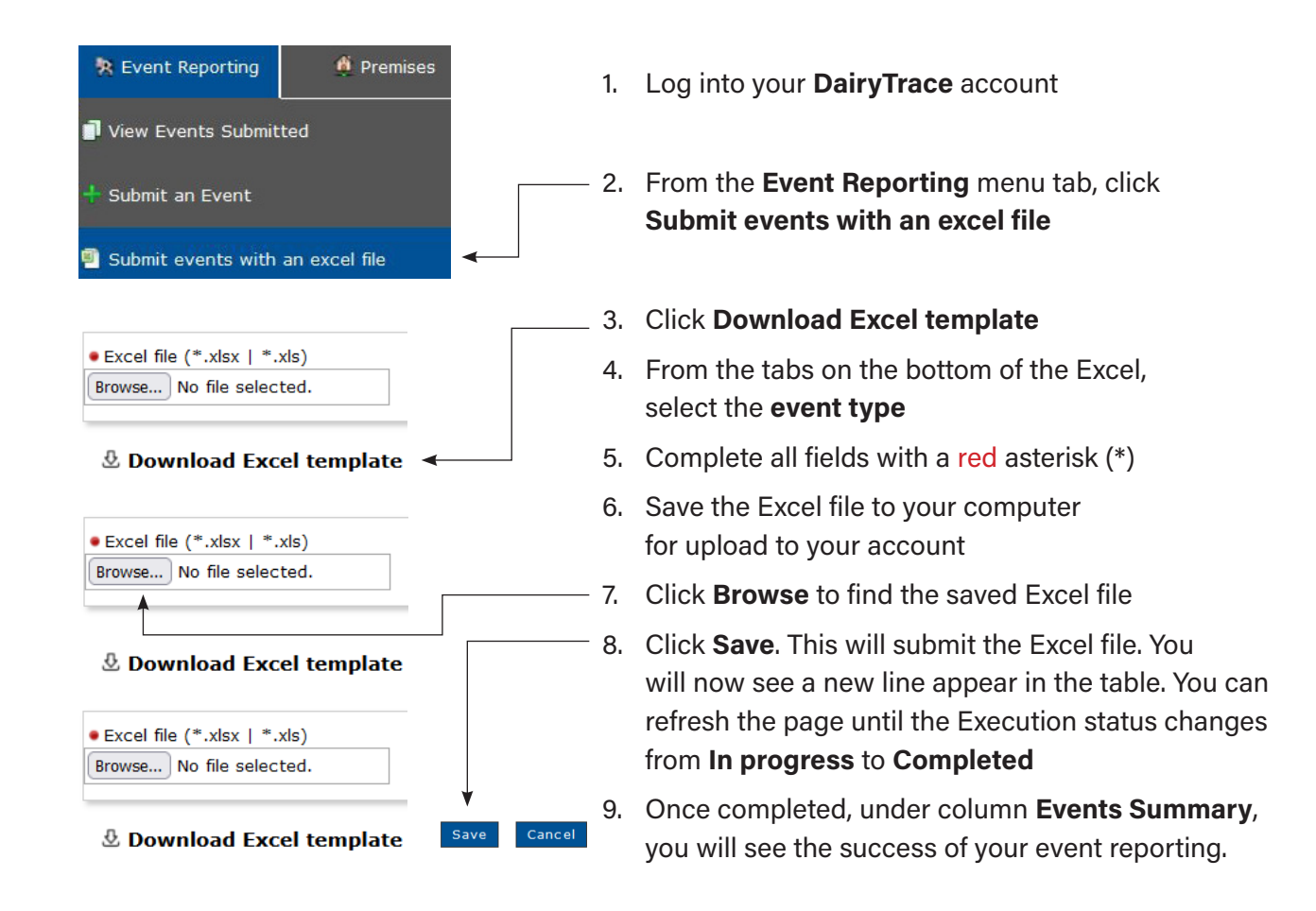

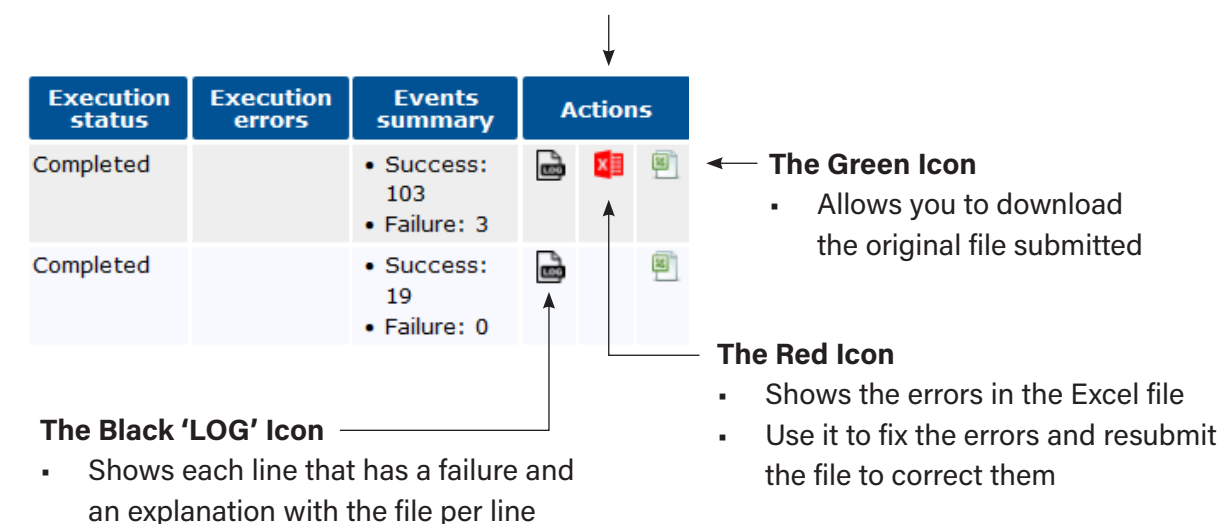

*Under the Actions column there are options to fix a noted Failure*